## **command - pageDown**

## **Parameters:**

.

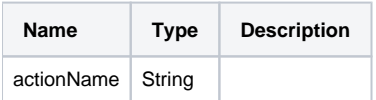

## **Example:**

editor.execCommand('pageDown');